## Track issues mentioned in comments

## On this page

Issue Commented event | Boolean condition | Create issue link action | Screencast | Import the example | Related use cases

## Use case

A handy option in Jira is to use issue keys in comments to reference them whenever needed. But as the amount of comments grow, it can get hard to keep track of all mentioned issues in the comments. Therefor, the following rule checks for **issue keys** being added to **comments** and automatically **links** t hem to the **current issue**.

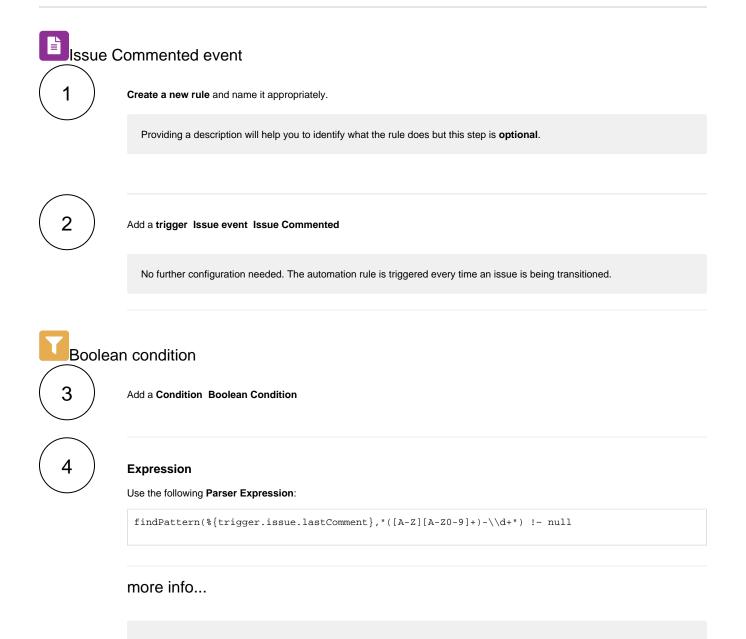

The findPattern() expression parser function extracts the issue key from the last comment.

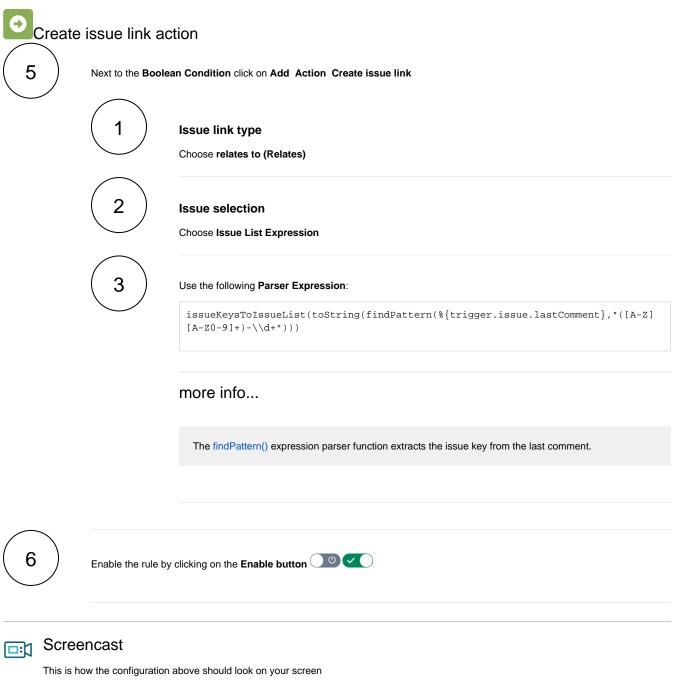

Your browser does not support the HTML5 video element

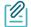

## Import the example

Import the JSON file below to get started in no time

After importing the JSON file, make sure to **check** the **configuration** of the rule. Non-existing configuration elements (issue types, fields, values etc.) will be highlighted.

```
{
    "name": "Track issues mentioned in comments",
    "description": "",
    "creator": "admin",
    "status": false,
    "triggerData": "6",
    "triggerType": "ISSUE_EVENT",
    "configuration": {
        "refs": [
            "issue",
            "system",
            "trigger.issue",
            "trigger.parent"
        ],
        "triggerType": "6"
    },
    "children": [
        {
            "sequence": 0,
            "type": "BOOLEAN_CONDITION",
            "ruleEntityType": "CONDITION",
            "configuration": {
                "refs": [
                    "issue",
                    "project",
                    "system",
                    "trigger",
                    "trigger.issue",
                    "trigger.parent"
                ],
                "expression": "findPattern(%{trigger.issue.lastComment}, \"([A-Z][A-Z0-9]+)-\\\\d+\") !~
null",
                "expressionParsingMode": "logical",
                "actingUser": "field_00020"
            },
            "children": [
                {
                    "sequence": 0,
                    "type": "LINK_ISSUE",
                    "ruleEntityType": "ACTION",
                    "configuration": {
                        "refs": [
                            "issue",
                            "project",
                            "system",
                            "trigger",
                            "trigger.issue",
                            "trigger.parent"
                        ],
                        "issueLinkType": "inwards_10003",
                        "destinationIssueSelection": "issues",
                        "destinationIssueSelectionIssues": "issueKeysToIssueList(toString(findPattern(%
{trigger.issue.lastComment}, \[(A-Z][A-Z0-9]+)-((d+))\],
                        "destinationIssueSelectionIssueKeyParsingMode": "textBasic",
                        "actingUser": "field_00020"
                    },
                    "children": null,
                    "hasChildren": false
                }
            ],
            "hasChildren": true
        }
    ],
    "hasChildren": true
}
```

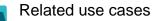

| Title                                                        | Automated action                                  | JWT feature | Label |
|--------------------------------------------------------------|---------------------------------------------------|-------------|-------|
| Add links to the issues in a ScriptRunner Issue Picker field | Create issue link action Delete issue link action | <b></b>     |       |
| Create issue link when issue is created                      | Create issue link action                          | <b>\$</b>   |       |
| Track issues mentioned in comments                           | Create issue link action                          | <b>\$</b>   |       |
|                                                              |                                                   |             |       |

If you still have questions, feel free to refer to our support team.